## **Download Photoshop CC 2014 CRACK Product Key {{ Latest }} 2022**

Cracking Adobe Photoshop is not as straightforward as installing it. It requires a few steps to bypass the security measures that are in place. First, you must obtain a cracked version of the software from a trusted source. Once you have downloaded the cracked version, you must disable all security measures, such as antivirus and firewall protection. After this, you must open the crack file and follow the instructions on how to patch the software. Once the patching process is complete, the software is cracked and ready to use.

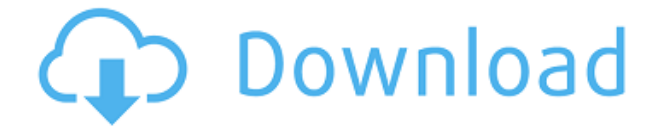

There are four panes that contain the tools, either grouped together or individually. The Tools panel has an entire section dedicated to Healing, with an option to select a tool group called Color and some specific tools (like Spot Healing Brush, which I mentioned in the previous paragraph). The Fill panel has a Selection window and some tools for making highlights and shadows. The Adjust panel has several filters and some neat options for adjusting colors and brightness. The Options panel, which is generally a subsection of the Layers panel, allows you to change Brush Size, number of brush variations, and other options. Up to four eraser or pencil tools can be found here, along with two styles of brushes. My biggest complaint with Photoshop is the erratic selection behavior. It's completely unpredictable and imprecise, and it can make you unhappy. It depends on what's selected, how the image is zoomed in or cropped, and whether or not you're in "snap mode." After some testing, I settled on a thumb rule: If I have something selected, I can quite often get a seemingly successful selection by holding the Ctrl key with my right hand, then tapping the space bar with my left hand. Lightroom is, like Photoshop, available across multiple platforms. After a birth during the period of 2012–2013 (December 10, 2012), Lightroom 5 has undergone a quiet gestation period at the hands of the Adobe development team. Meantime, it's always been available for iOS devices (iPad and iPhone) and for Windows/Mac desktop PC operating systems. An Android version has commonly been available in closed beta, and will presumably be released at some yetunspecified point in the future. Lightroom is a respectable semi-professional solution. Apart from the usual good ideas like display and workflow persistence in the cloud, key new features include oneclick color adjustments for picture styles, and speed when using crop selections along with presets that allow snapshots to be rapidly optimised (the new Actions feature). One notable new workflow feature is the ad-hoc sharing of photos in real time over social media services. Lightroom Mobile is available in the App Store for iOS, and the Lightroom blog is probably the best in-depth source for updates. Pricing for a Lightroom desktop solution is published at the product page for the various platforms, but the Lightroom mobile app is free.

## **Photoshop CC 2014Torrent (Activation Code) With Product Key x32/64 2023**

You can take several simple snapshots with the Wash tool, and then combine them into a temporary Tagged Image File Format (TIFF) file. This is great when you need to create a series of images without having to use a camera. When it comes to value, not all programs are created equal. However, Adobe's products in general provide more bang for your buck than others – for Adobe software, I'd say they know how to stick to known practices. There are a bunch of reasons for this. One, Adobe software is just good. It's like a painting: if the strokes are well defined, put on the paint brush, and done, then you're in good shape. BMWs don't just look on the outside for some of their manufacturing; it's really the insides. The same goes for software – it's the nature of software that if it's done right, you just get better, better quality products. Secondly, Adobe isn't afraid of change. Lastly, their customer base is as strong as it gets. They're judiciously slow to change, even when forced to by the market, but their mentality towards consumer-friendly application development has paid off handsomely. Before we get started, let's just quickly answer a couple of the most common questions I see people have when it comes to Photoshop. First, is Photoshop CC a replacement for Lightroom? I can't speak for Adobe, but I hope not. Adobe Premiere Pro is based on the same APIs as Lightroom, so there's no reason why they wouldn't continue to use the same components in future products. It's also worth noting that, while Lightroom is made by Apple, Photoshop is a completely independent application. Let's talk about those APIs, and compare them to Lightroom's. They take a little bit of a long to explain, but they're the heart of what makes Photoshop and Lightroom so

excellent at the things they do. Photoshop Camera looks to be a great addition to Lightroom considering that's so central to a lot of what they do. So why should you be using it? You can probably guess – the whole point is that it allows you to apply changes to a variety of things at once. The savvy photographer will be using it for so many of the same things anyway, it just makes sense. Here's a video overview that I hope answers more questions than it raises! e3d0a04c9c

## **Download Photoshop CC 2014Full Product Key WIN & MAC [32|64bit] 2023**

Now that the future of Photoshop is uncertain, some people remain skeptical. A few desktop apps that were widely used for editing images such as Gimp or the newer alternative, Affinity Photo, remain strong competitions. However, they haven't been able to attract Photoshop's user base since the release of Photoshop. If you are really tool-savvy (or are on a tight budget), you can use either GIMP or Affinity Photo to edit your photos with a full Photoshop interface, but with not having Photoshop, you're losing some of its many powerful features. So, what comes next for the world's most popular image editor? Some expect the demise of Photoshop someday. While Adobe knows how users need to work with raster images, it can't be surprising that it can't sustain software juggernaut over the long term. If it can't transform itself from being a raster image editing tool to a paste-you-wanted-it-in one, it might go the way of other behemoths: Illustrator and Fireworks. For the past few weeks, Adobe has run a paid advertising campaign on Twitter **advertising "What if Photoshop disappeared?".** The results of the campaign led to an influx of questions and answers that seemed to bring up a lot of user confusion as to what might happen to Photoshop and its legacy. According to Adobe: *"What if Photoshop disappeared? People hang on to Adobe products to keep up with the times of technology. Similar to what happened when the internet bubble burst. People were upset with how it seemed everything was on the wane, and then it was good to have an idea of what else to do."*

download adobe photoshop mix for android download ps photoshop for android how to download photoshop for windows 11 how to download photoshop touch for android download photoshop 7.0 for android download free photoshop for android free download photoshop for android mobile download photoshop for windows 11 free adobe photoshop fix apk download for android photoshop 7.0 free download for android

In a sign of the depth of feelings about freeing up as much work as possible on the computer, Photoshop for the first time has a tool called Content-Aware Fill for removing unwanted objects, such as tattoos, in images. In a demonstration at Adobe MAX, a tattoo removed from a face and replaced with what was once a typical hoodie, and a tiger cub replaced with a full-size tiger. The technology can be used to address similar situations, such as removing someone's hat or wheelchair. Another significant change to Photoshop across the board is Active Selection, which will occur in every type of selection tool, including the ones for groups, graphics, selections, paths, and text. In Photoshop, a handwritten text selection or outline of a group will include the text's existing formatting adjustments when you manipulate it. To simplify your workflow, Photoshop now automatically understands the context of a selection when you're using one tool against another tool. For example, an arrow in one tool will select the line it is on when it overlaps an interior shape in another tool. In other scenarios, such as cloning or deleting a section of the image, you'll find that the features of the content you're working with are automatically detected. This means there are fewer clicks and less activity on your part. Further simplifying Photoshop for the Web and for Mac, Photoshop Working Copy gaines six application-specific tabs in a context-sensitive manner. Typically, these configurations are saved in the Library & searches folder, and if your work is saved in other locations, the most recent changes will be available to you. Additionally, Photoshop Workspace gaines options such as text and file & locking features, larger size and lower resolution

viewing, and the ability to see multiple sizes of an image at once.

One of the most impressive feature additions to Photoshop in 2019 was the introduction of Smart Sharpen. Many of us have seen the inaccuracies inherent in digital cameras, and the failure of many edges, corners, and text to be sharp. Smart Sharpen works with the different tones of the subject in the image, working with the linked points to produce smooth transitions throughout. A major update from this software was the introduction of the Content Aware Fill filter. It has become a great tool in the industry for young designers to create eye-catching images. Although the tool creates an entirely new layer, when editing an image many professional editors only go to this tool. It's another stage of finding a place in current editing trends and Adobe is leading the way with Creativity, but it's difficult to do it all together, especially with the old interface. For those who want to edit the live view of the canvas, the left eye can be sorted by language and the right eye is for actions, layers, paths from Photoshop CC 2019. It's quite simple to get into the actions menu, but it takes a bit more to understand the project hierarchy. Save, crop, and some useful project tools are all that you can do in the layers panel to save, save as, save as type, and make a copy of the layers. As you make changes you also can double-tap the shortcut keys to cycle through the panels. This is a complete change in the workflow. One of the latest updates to Photoshop is the support for the nondestructive changes called Content-Aware Fill. Likewise, the ability to easily change perspective and geometry within smart guides and selections were impressive. The improved ease of use and efficiency helps quickly to edit complex designs. If the entire image is changed, the user will only see a warning stating that the content has been changed and the filter might not be able to restore the original content.

<https://zeno.fm/radio/spoken-malayalam-through-tamil-pdf-free-download> <https://zeno.fm/radio/avenged-sevenfold-10-multitracks-ogg> <https://zeno.fm/radio/full-adobe-dimension-cc-2018-v1-0-1-0-crack-cracksnow> <https://zeno.fm/radio/bubble-bobble-hero-2-game-free-download-full-version-sz1i> <https://zeno.fm/radio/download-gambit-2-4-6-software-free-download-with-crack> <https://zeno.fm/radio/sap2000-v15-crack-only-free-download>

It is considered as one of the best features of Adobe Photoshop that helps the user in saving and exporting high resolution images in the maximum possible resolution which makes the image more beautiful. This feature is helpful when you export you photos to online sharing platforms. It is the best feature of Adobe Photoshop that works with the new features of the latest version of Adobe Photoshop which is called Cloud Linking. With the help of this feature, the user can save complex data to the cloud without having to install any programs on his/her computer. This feature makes files including Illustrator files and Photoshop files more secure by eliminating any data corruption. A user can easily access the latest information on their device at anytime from personal computer, tablet, and mobile devices. The New Member Retention feature is a new feature that will be available starting with CS5. This feature will remove members, which fall outside the retention range you defined. This means that if you fail to retain any members, the inactive members will be deleted. This is particularly useful when you are using a free or student version of Adobe Photoshop. **In detail, what is the difference between the Retain and Delete members of CS5?** A preview of what your finished project would look like in print is also included in Photoshop. By clicking on the Print Preview button, a new window pops up, and you can check the look, print quality and output choices before you go to print. You can even control the number of product sheet inserts by simply dragging the bounding box on the Print Preview area.

**Transform photos by panning and rotating** in either portrait or landscape orientation with greater ease using the new "rotate with the ruler" tool. With this tool, you can simply drag the ruler to move the image, and rotate it by dragging with the ruler to rotate the image. There's also new features that enable Adobe Sensei AI to help you create and enhance images by asking questions and processing the content in the context of images. The new "Are you smiling?" and "Change Person's Gaze" tools help you add a sense of realism and emotion to your images, allowing you to change the direction and tilt of a person's gaze. Two new "Delete and Fill" tools open in one step so you can easily remove and replace objects in a single action. **Share in the browser with "Embed"** in the Photoshop desktop app. With this handy feature, you can easily share projects online and from the desktop to any device or surface. You can also activate a file as a template for future editing. **Explore content in multiple views** with Photoshop Mix. You can now enjoy a refined experience when viewing content in a browser, on your iPad or iPhone, to give teachers and students a more comprehensive and collaborative view of your work. From its first introduction, Photoshop has changed the game around. As of today, it includes over 2,500 brush styles, 10 million colors supported, and an extensive feature set – from editing to creative experimentation. Photoshop CC was launched in October 2014 with Adobe apps, documents, and mobile apps.